# Package 'trajectories'

March 16, 2021

<span id="page-0-0"></span>Version 0.2-3

Title Classes and Methods for Trajectory Data

**Depends**  $R (= 3.0.0)$ 

- **Imports** stats, utils, graphics, methods, lattice, sp  $(>= 1.1-0)$ , spacetime  $(>= 1.0-0)$ , zoo
- Suggests rgdal, rgeos, OpenStreetMap, RCurl, rjson, adehabitatLT, xts, knitr, rgl, forecast, MASS, spatstat (>= 2.0-1), spatstat.core, spatstat.geom, taxidata
- Description Classes and methods for trajectory data, with support for nesting individual Track objects in track sets (Tracks) and track sets for different entities in collections of Tracks. Methods include selection, generalization, aggregation, intersection, simulation, and plotting.

License GPL  $(>= 2)$ 

URL <https://github.com/edzer/trajectories>

Additional\_repositories http://gis-bigdata.uni-muenster.de/pebesma/

BugReports <https://github.com/edzer/trajectories/issues>

VignetteBuilder knitr

Collate Class-Tracks.R Tracks-methods.R generalize.R stcube.R stplot.R difftrack.R compare-methods.R rtracks.R Trackstat.R

RoxygenNote 6.0.1

NeedsCompilation no

Author Edzer Pebesma [aut, cre] (<https://orcid.org/0000-0001-8049-7069>), Benedikt Klus [aut], Benedikt Graeler [ctb], Nikolai Gorte [ctb], Mehdi Moradi [aut]

Maintainer Edzer Pebesma <edzer.pebesma@uni-muenster.de>

Repository CRAN

Date/Publication 2021-03-16 12:20:02 UTC

# R topics documented:

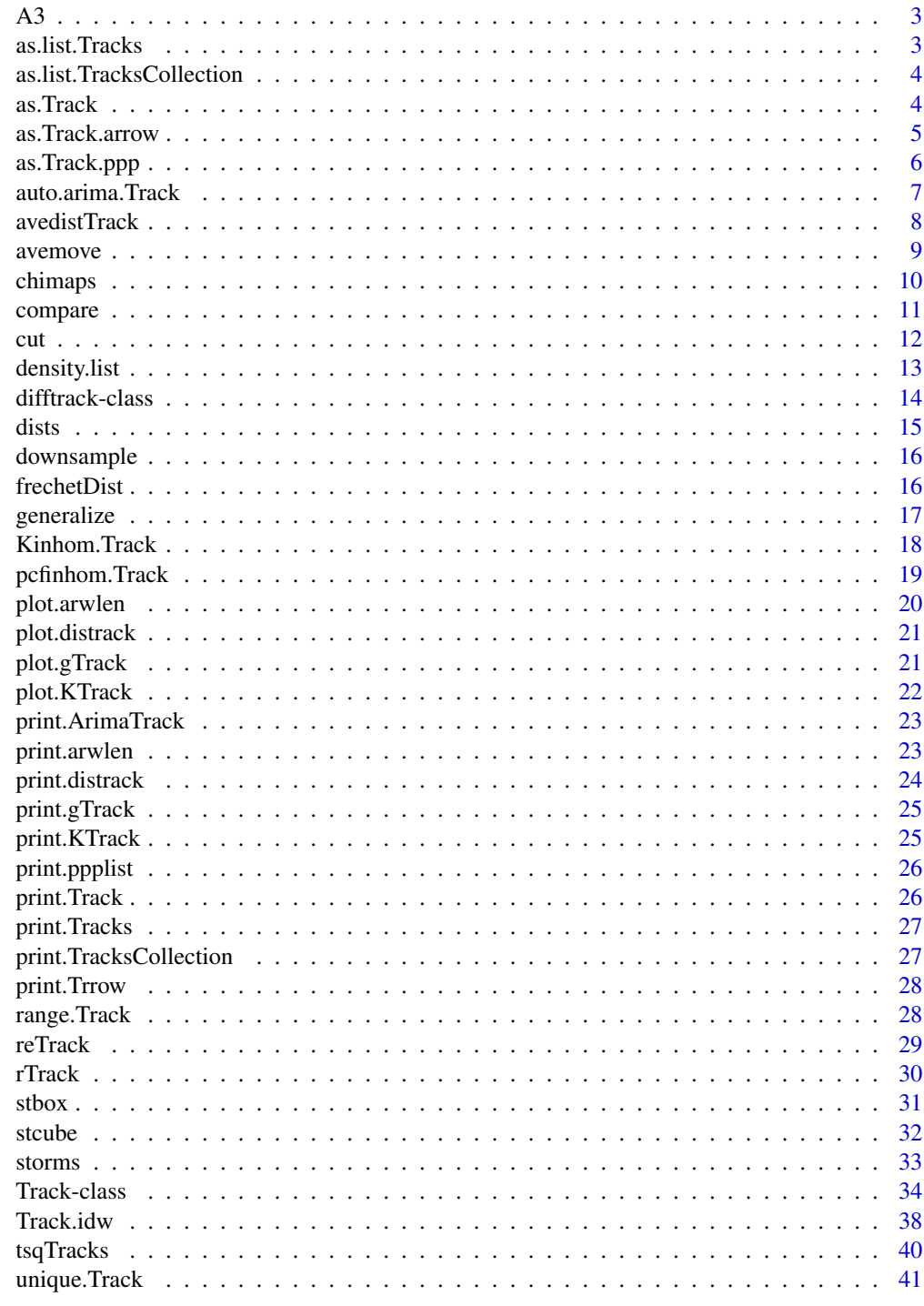

**Index** 

<span id="page-2-0"></span>

Trajectory, locally stored, from envirocar.org, see example below how it was imported

#### Usage

data(A3)

### Examples

```
library(spacetime)
data(A3)
dim(A3)
# see demo(A3) to see how A3 was fetched, and created from the web service
```
as.list.Tracks *as.list.Tracks*

#### Description

Convert a "Tracks" object to a list of tracks

#### Usage

## S3 method for class 'Tracks'  $as.list(x,...)$ 

### Arguments

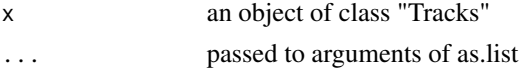

### Author(s)

Mohammad Mehdi Moradi <moradi@uji.es>

#### See Also

[rTrack,](#page-29-1) [rTracks,](#page-29-2) [rTracksCollection,](#page-29-2) [as.list](#page-0-0)

### Examples

 $x \leftarrow rTracks()$ as.list(x)

```
as.list.TracksCollection
```
*as.list.TracksCollection*

#### Description

Convert a "TracksCollection" object to a list of tracks

#### Usage

```
## S3 method for class 'TracksCollection'
as.list(x, \ldots)
```
### Arguments

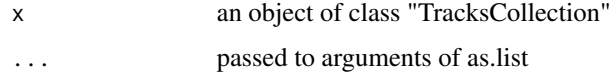

#### Author(s)

Mohammad Mehdi Moradi <moradi@uji.es>

### See Also

[rTrack,](#page-29-1) [rTracks,](#page-29-2) [rTracksCollection,](#page-29-2) [as.list](#page-0-0)

### Examples

```
x <- rTracksCollection()
as.list(x)
```
<span id="page-3-1"></span>as.Track *Converts data to an object of class "Track"*

#### Description

Function as.Track accepts converts x,y coordinates and thier corresponding time/date to an object of class Track. It can also accepts covariates for the corresponding locations, covariates must be a dataframe with some columns and length of each column is equal to length of x,y,t.

#### Usage

as.Track(x,y,t,covariate)

#### <span id="page-4-0"></span>as.Track.arrow 5

#### Arguments

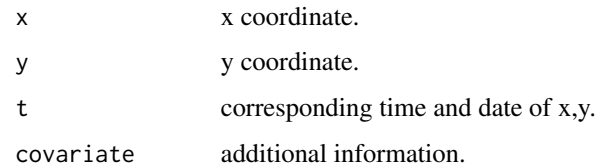

#### Details

An object of class "Track" can be created by some geographical locations and corresponding time/dates. Function as.Track converts locations and dates/times to an object of class "Track". time/date should be from class "POSIXct" "POSIXt". See example below.

#### Value

An object of class "Track".

#### Author(s)

Mohammad Mehdi Moradi <moradi@uji.es>

#### See Also

[Track,](#page-33-1) [as.POSIXct](#page-0-0)

### Examples

```
x <- runif(10,0,1)
y \le - runif(10,0,1)
date <- seq(as.POSIXct("2015-1-1 0:00"), as.POSIXct("2015-1-1 9:00"), by = "hour")
Z <- as.Track(x,y,date)
plot(Z)
```
<span id="page-4-1"></span>as.Track.arrow *Convert trajectory pattern to a list of marked point patterns*

#### Description

Converting a list of Track objects to a list of marked point patterns. Each mark shows the length of movement.

#### Usage

as.Track.arrow(X,timestamp,epsilon=epsilon)

#### <span id="page-5-0"></span>Arguments

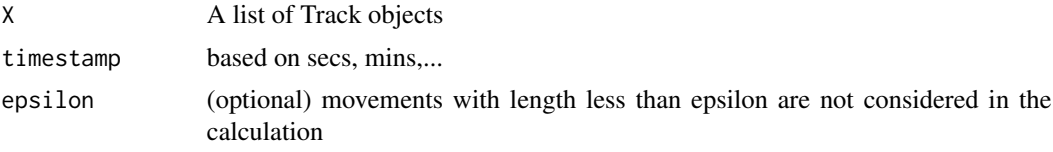

### Details

Converting a list of Track objetcs to a list of marked point patterns. Marks show the length of movement with respect to the previous location.

#### Value

a list of marked point patterns.

#### Author(s)

Mohammad Mehdi Moradi <moradi@uji.es>

#### See Also

[rTrack,](#page-29-1) [as.Track.ppp](#page-5-1)

#### Examples

```
X \leftarrow list()for(i in 1:10){
  m <- matrix(c(0,10,0,10)), nrow=2, byrow = TRUE)
  X[[i]] <- rTrack(bbox = m,transform = TRUE)
}
Y <- as. Track.arrow(X, timestamp="120 secs")
```
<span id="page-5-1"></span>as.Track.ppp *Conver trajectory pattern to a list of objects of class ppp*

### Description

This function converts a list of Tracks to a list of point patterns (class "ppp")

#### Usage

as.Track.ppp(X,timestamp)

### Arguments

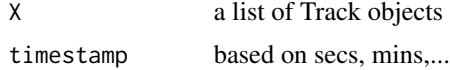

### <span id="page-6-0"></span>Details

as.Track.ppp converts a list of Track objetcs to a list of ppp objetcs.

#### Value

A list of point patterns, objects of class "ppp".

### Author(s)

Mohammad Mehdi Moradi <moradi@uji.es>

### See Also

[avedistTrack,](#page-7-1) [as.ppp](#page-0-0)

### Examples

```
X \leftarrow list()for(i in 1:10){
  m <- matrix(c(0, 10, 0, 10), nrow=2, byrow = TRUE)
  X[[i]] <- rTrack(bbox = m,transform = TRUE)
}
Y <- as. Track.ppp(X, timestamp="120 secs")
```
auto.arima.Track *Fitting arima model to a track*

### Description

Fit arima models to objects of class "Track".

#### Usage

auto.arima.Track(X, ...)

#### Arguments

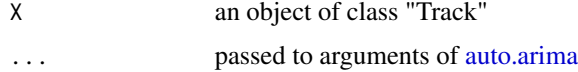

### Details

This fita arima models to the x,y locations of objects of class "Track".

### Value

an object of class "ArimaTrack"

#### <span id="page-7-0"></span>Author(s)

Mohammad Mehdi Moradi <moradi@uji.es>

### See Also

[rTrack,](#page-29-1) [auto.arima](#page-0-0)

#### Examples

 $X \leftarrow r$ Track() auto.arima.Track(X)

<span id="page-7-1"></span>avedistTrack *Average pairwise distance of trajectory pattern over time*

#### Description

This measures the average of pairwise distances between tracks over time.

#### Usage

avedistTrack(X, timestamp)

#### Arguments

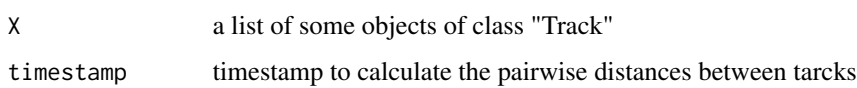

#### Details

This function calculates the average pairwise distance between a list of tracks according to a given timestamp.

#### Value

An object of class "distrack". It can be plotted over time.

#### Author(s)

Mohammad Mehdi Moradi <moradi@uji.es>

### See Also

[as.Track.ppp](#page-5-1)

#### <span id="page-8-0"></span>avemove 9

#### Examples

```
X \leftarrow list()for(i in 1:10){
  m <- matrix(c(0,10,0,10), nrow=2, byrow = TRUE)
  X[[i]] <- rTrack(bbox = m,transform = TRUE)
}
ave \leq avedistTrack(X, timestamp = "120 secs")
plot(ave,type="l")
```
### avemove *Average movement of trajectory pattern*

### Description

This returns the average movements of a lits of objects of class "Track" over time.

#### Usage

avemove(X,timestamp,epsilon=epsilon)

### Arguments

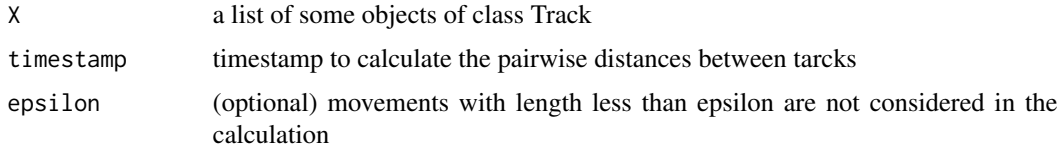

#### Details

when analysying a list of tracks, avemove calculate the average of movements based on given timestamp.

### Value

an object of class "numeric" or "arwlen".

### Author(s)

Mohammad Mehdi Moradi <moradi@uji.es>

### See Also

[as.Track.arrow](#page-4-1)

#### 10 chimaps changes and the contract of the chimaps chimaps chimaps chimaps chimaps chimaps chimaps chimaps chimaps chimaps of the contract of the contract of the contract of the contract of the contract of the contract of

### Examples

```
X \leftarrow list()for(i in 1:10){
  m <- matrix(c(0,10,0,10), nrow=2, byrow = TRUE)
 X[[i]] <- rTrack(bbox = m,transform = TRUE)
}
avemove(X,timestamp = "30 secs")
```
chimaps *Chimaps of tarjectory pattern.*

### Description

Computes the chimaps, corresponding to a list of objects of class "Track". chimaps are based on the discrepancy between computed and expected intensity in a given location.

#### Usage

chimaps(X,timestamp,rank,...)

#### Arguments

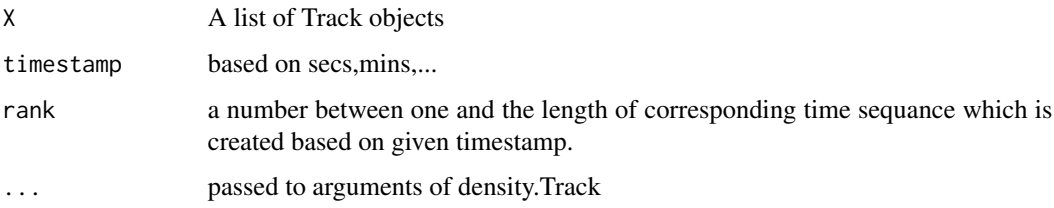

#### Details

[estimated intensity - expected intensity] / sqrt(expected intensity).

#### Value

an image of class "im".

#### Author(s)

Mohammad Mehdi Moradi <moradi@uji.es>

#### See Also

[density.list,](#page-12-1) [density.ppp](#page-0-0)

<span id="page-9-0"></span>

#### <span id="page-10-0"></span>compare the compare that the compare is the compare of the compare in the compare in the compare in the compare in the compare in the compare in the compare in the compare in the compare in the compare in the compare in th

#### Examples

```
X \leftarrow list()for(i in 1:10){
  m <- matrix(c(0,10,0,10), nrow=2, byrow = TRUE)
  X[[i]] \leftarrow rTrack(bbox = m, transform = TRUE)}
chimaps(X, timestamp = "180 secs", rank = 2)
```
#### <span id="page-10-1"></span>compare *Compares objects of class* Track

### Description

Calculates distances between two tracks for the overlapping time interval.

#### Usage

## S4 method for signature 'Track' compare(tr1, tr2)

#### Arguments

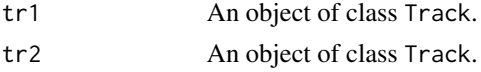

### Value

A difftrack object. Includes both tracks extended with additional points for the timestamps of the other track. Also includes SpatialLines representing the distances between the tracks.

#### Author(s)

Nikolai Gorte <n.gorte@gmail.com>

```
## example tracks
library(sp)
library(xts)
data(A3)
track2 < - A3index(track2@time) <- index(track2@time) + 32
track2@sp@coords <- track2@sp@coords + 0.003
## compare and plot
difftrack <- compare(A3, track2)
```
<span id="page-11-1"></span><span id="page-11-0"></span>obtain ranges of space and time coordinates

#### Usage

```
## S3 method for class 'Track'
cut(x, breaks, ..., include.lower = TRUE, touch = TRUE)## S3 method for class 'Tracks'
cut(x, breaks, ...)
## S3 method for class 'TracksCollection'
cut(x, breaks, ...)
```
#### Arguments

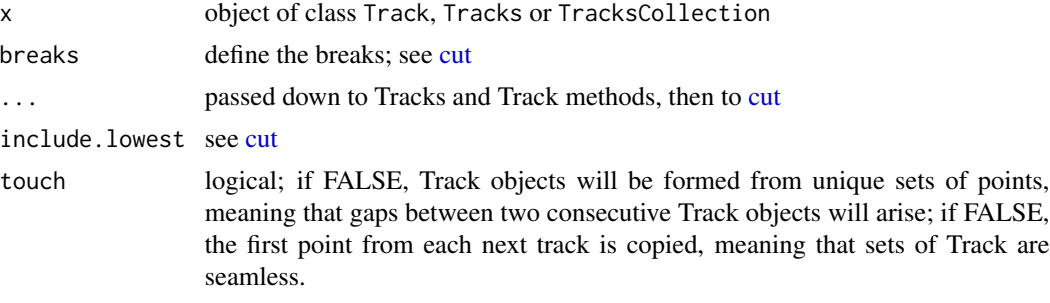

### Details

sub-trajectories can be invalid, if they have only one point, and are ignored. This can happen at the start only if touch=FALSE, and at the end in any case.

#### Value

The cut method applied to a Track object cuts the track in pieces, and hence returns a Tracks object. cut.Tracks returns a Tracks object, cut.TracksCollection returns a TracksCollection.

```
# example might take too long for CRAN checks
data(storms)
dim(storms)
dim(cut(storms, "week", touches = FALSE)) # same number of geometries
dim(cut(storms, "week")) # increase of geometries = increase of tracks
```
<span id="page-12-1"></span><span id="page-12-0"></span>

Estimating the intensity of a list of tracks.

#### Usage

```
## S3 method for class 'list'
density(x, timestamp,...)
```
#### Arguments

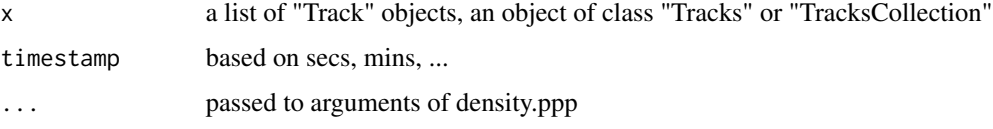

#### Details

This estimate the average intensity function of moving objects over time. Bandwidth selection methods such as bw.diggle, bw.scott and bw.ppl can be passed to this density.list.

#### Value

an image of class "im".

#### Author(s)

Mohammad Mehdi Moradi <moradi@uji.es>

#### See Also

[rTrack,](#page-29-1) [density.ppp](#page-0-0)

```
X \leftarrow list()for(i in 1:10){
  m <- matrix(c(0,10,0,10)), nrow=2, byrow = TRUE)
  X[[i]] <- rTrack(bbox = m,transform = TRUE)
}
density(X, timestamp = "180 secs")
```
<span id="page-13-0"></span>difftrack-class *Class "difftrack"*

#### Description

Class that represents differences between two [Track](#page-33-1) objects.

### Objects from the Class

Objects can be created by calls of the form new("difftrack",...). Objects of class difftrack contain 2 objects of class [Track](#page-33-1) extended with points for timestamps of the other track and 2 [Spa](#page-0-0)[tialLinesDataFrame](#page-0-0) conataining the the lines and distances between tracks.

#### **Slots**

track1: Extended track1 track2: Extended track2 conns1: Lines between the original track1 and the new points on track2 conns2: Lines between the original track2 and the new points on track1

#### Methods

plot signature( $x = "difftrack", y = "missing"$ ): plot a difftrack

#### Author(s)

Nikolai Gorte <n.gorte@gmail.com>

```
showClass("difftrack")
## example tracks
library(sp)
library(xts)
data(A3)
track2 < - A3index(track2@time) <- index(track2@time) + 32
track2@sp@coords <- track2@sp@coords + 0.003
## compare and plot
difftrack <- compare(A3, track2)
plot(difftrack)
## space-time cube of the difftrack
## Not run:
stcube(difftrack)
## End(Not run)
```
<span id="page-14-0"></span>

Calculates a distance matrix with distances for each pair of tracks.

### Usage

```
## S4 method for signature 'Tracks, Tracks'
dists(tr1, tr2, f, ...)
```
#### Arguments

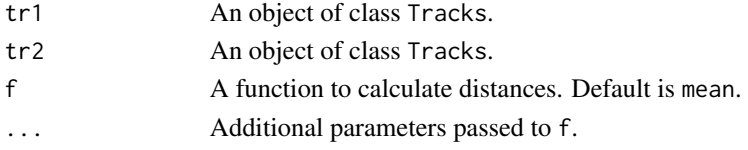

### Details

f can be any function applicable to a numerical vector or [frechetDist.](#page-15-1)

#### Value

A matrix with distances between each pair of tracks or NA if they don't overlap in time.

```
## example tracks
library(sp)
library(xts)
data(A3)
track2 < - A3index(track2@time) <- index(track2@time) + 32
track2@sp@coords <- track2@sp@coords + 0.003
## create Tracks objects
tracks1 <- Tracks(list(A3, track2))
tracks2 <- Tracks(list(track2, A3))
## calculate distances
## Not run:
dists(tracks1, tracks2)
dists(tracks1, tracks2, sum)
dists(tracks1, tracks2, frechetDist)
## End(Not run)
```
<span id="page-15-0"></span>

Downsamples a Track to the size (amount of points) of another Track.

### Usage

## S4 method for signature 'Track' downsample(track1, track2)

## Arguments

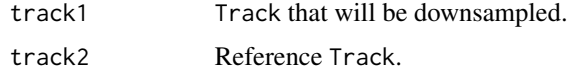

#### Value

A Track object. The downsampled track1.

### Author(s)

Nikolai Gorte <n.gorte@gmail.com>

<span id="page-15-1"></span>frechetDist *Frechet distance*

### Description

Compute the discrete Frechet distance between two Track objects.

#### Usage

```
## S4 method for signature 'Track'
frechetDist(track1, track2)
```
### Arguments

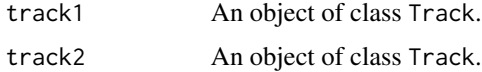

### <span id="page-16-0"></span>generalize 17

### Value

Discrete Frechet distance.

### Author(s)

Nikolai Gorte <n.gorte@gmail.com>

### References

http://en.wikipedia.org/wiki/Fr\'echet\_distance

generalize *Generalize objects of class* Track*,* Tracks *and* TracksCollection

## Description

Generalize objects of class Track, Tracks and TracksCollection.

### Usage

```
## S4 method for signature 'Track'
generalize(t, FUN = mean, ..., timeInterval, distance, n, tol, toPoints)
## S4 method for signature 'Tracks'
generalize(t, FUN = mean, ...)
## S4 method for signature 'TracksCollection'
generalize(t, FUN = mean, ...)
```
#### Arguments

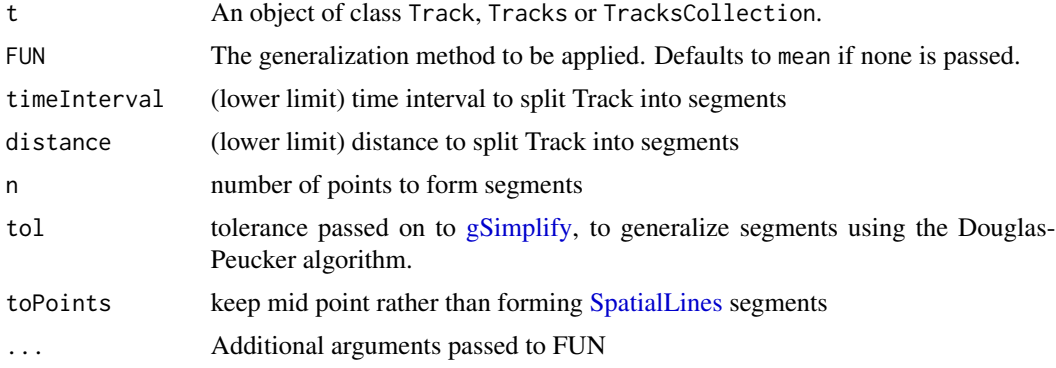

### Value

An object of class Track, Tracks or TracksCollection.

<span id="page-17-0"></span>

Estimate the variability area of K-function of a list of tracks.

#### Usage

```
Kinhom.Track(X,timestamp,
              correction=c("border", "bord.modif", "isotropic", "translate"),q,
                sigma=c("default","bw.diggle","bw.ppl"," bw.scott"),...)
```
#### Arguments

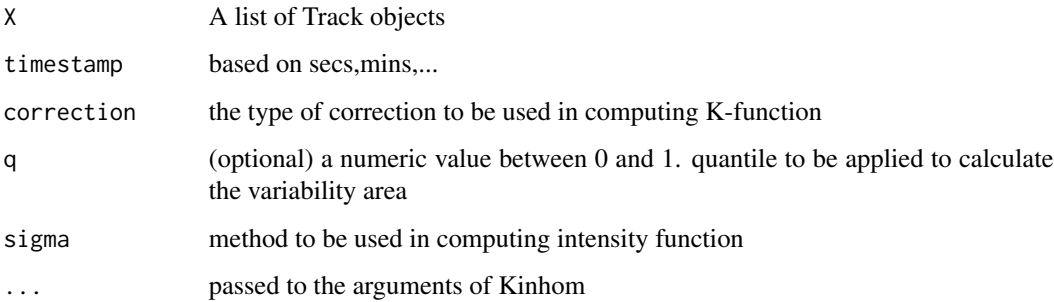

### Details

This calculates the variability area of K-function over time. If sigma=default, it calculates the variability area using the defaults of Kinhom, otherwise it first estimate the intensity function using the given sigma as bandwidth selection method and then using the estimated intensity function, it estimates the variability area.

### Value

```
an object of class "KTrack".
```
#### Author(s)

Mohammad Mehdi Moradi <moradi@uji.es>

#### See Also

[rTrack,](#page-29-1) [as.Track.ppp,](#page-5-1) [Kinhom](#page-0-0)

### <span id="page-18-0"></span>pcfinhom.Track 19

#### Examples

```
library(spatstat)
X \leftarrow list()for(i in 1:100){
  m \le - matrix(c(0,10,0,10),nrow=2,byrow = TRUE)
  X[[i]] \leftarrow rTrack(bbox = m, transform = TRUE)}
Kinhom.Track(X,timestamp = "180 secs")
```
pcfinhom.Track *Pair correlation funcrion of trajectory pattern*

#### Description

Pair correlation funcrion of trajectory pattern

#### Usage

```
pcfinhom.Track(X,timestamp,correction = c("translate", "Ripley"),q,
                sigma=c("default","bw.diggle","bw.ppl","bw.scott"),...)
```
#### Arguments

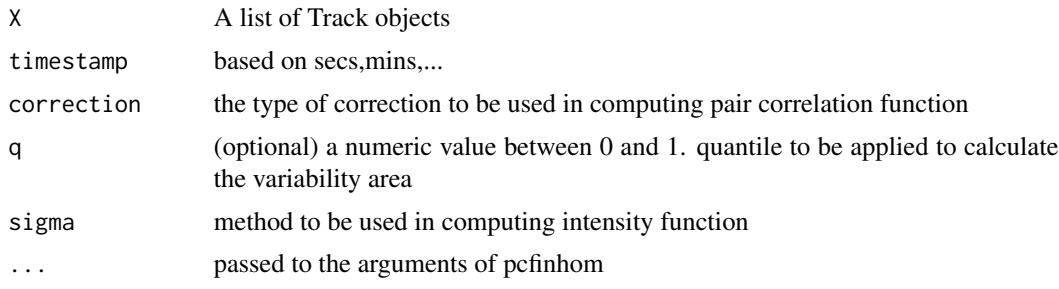

#### Details

This calculates the variability area of pair correlation function over time. If sigma=default, it calculates the variability area using the defaults of pcfinhom, otherwise it first estimate the intensity function using the given sigma as bandwidth selection method and then using the estimated intensity function, it estimates the variability area.

#### Value

an object of class "gTrack"

#### Author(s)

### <span id="page-19-0"></span>See Also

[rTrack,](#page-29-1) [as.Track.ppp,](#page-5-1) [pcfinhom](#page-0-0)

### Examples

```
X \leftarrow list()for(i in 1:100){
  m <- matrix(c(0, 10, 0, 10), nrow=2, byrow = TRUE)
 X[[i]] <- rTrack(bbox = m,transform = TRUE)
}
g <- pcfinhom.Track(X,timestamp = "180 sec")
plot(g)
```
plot.arwlen *Methods for class "arwlen"*

### Description

Methods for class "arwlen"

### Usage

## S3 method for class 'arwlen'  $plot(x, \ldots)$ 

### Arguments

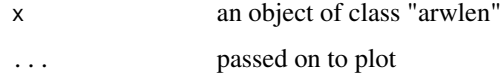

#### Value

a plot.

### Author(s)

Mohammad Mehdi Moradi <moradi@uji.es>

### See Also

avemove

<span id="page-20-0"></span>plot.distrack *Methods for class "distrack"*

#### Description

The plot method for "distrack" objects.

### Usage

## S3 method for class 'distrack'  $plot(x, \ldots)$ 

### Arguments

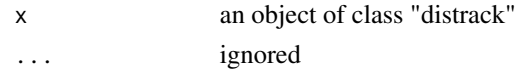

### Details

This plots an object of class "distrack".

### Author(s)

Mohammad Mehdi Moradi <moradi@uji.es>

plot.gTrack *Methods for class "gTrack"*

### Description

plot method

#### Usage

```
## S3 method for class 'gTrack'
plot(x, type = "l", col = "grey70", cex=1, line=2.2, ...)
```
### Arguments

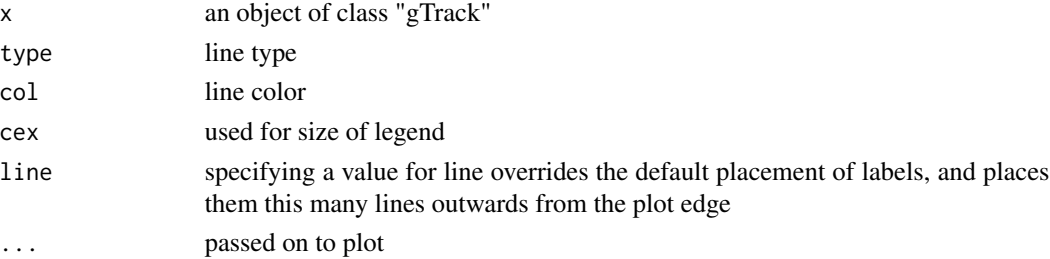

### <span id="page-21-0"></span>Author(s)

Mohammad Mehdi Moradi <moradi@uji.es>

plot.KTrack *Methods for class "KTrack"*

### Description

Methods for class "KTrack"

### Usage

## S3 method for class 'KTrack'  $plot(x, type = "1", col = "grey70", cex=1, line=2.2, ...)$ 

### Arguments

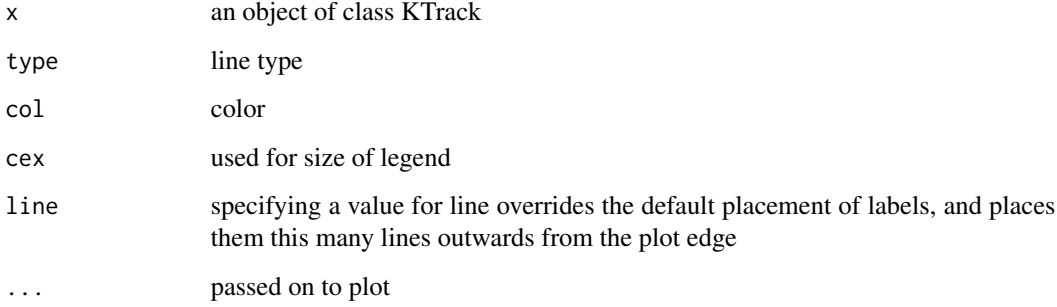

### Details

plotting the variability area of K-function of a list of tracks.

### Value

a plot.

### Author(s)

<span id="page-22-0"></span>print.ArimaTrack *Methods for class "ArimaTrack"*

### Description

print method.

### Usage

## S3 method for class 'ArimaTrack'  $print(x, \ldots)$ 

### Arguments

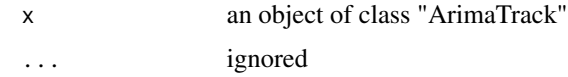

### Author(s)

Mohammad Mehdi Moradi <moradi@uji.es>

print.arwlen *Methods for class "arwlen"*

### Description

to print an object of class "arwlen".

#### Usage

## S3 method for class 'arwlen'  $print(x,...)$ 

### Arguments

x an object of class "arqlen" ... ignored

#### Author(s)

<span id="page-23-0"></span>

This is a method for class "distrack".

### Usage

## S3 method for class 'distrack' print(x,...)

#### Arguments

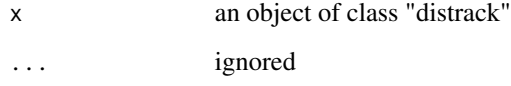

### Details

This is a method for class "distrack".

### Value

See the documentation on the corresponding generic function.

### Author(s)

Mohammad Mehdi Moradi <moradi@uji.es>

```
X \leftarrow list()for(i in 1:10){
  m <- matrix(c(0, 10, 0, 10), nrow=2, byrow = TRUE)
  X[[i]] <- rTrack(bbox = m,transform = TRUE)
}
ave <- avedistTrack(X,timestamp = "30 secs")
plot(ave,type="l")
```
<span id="page-24-0"></span>

print method.

### Usage

## S3 method for class 'gTrack' print(x,...)

### Arguments

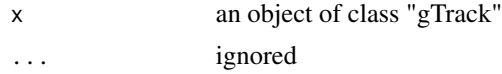

### Author(s)

Mohammad Mehdi Moradi <moradi@uji.es>

print.KTrack *Methods for class "KTrack"*

### Description

Methods for class "KTrack"

### Usage

## S3 method for class 'KTrack' print(x,...)

### Arguments

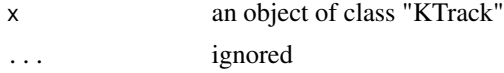

### Details

to print an object of class "KTrack".

### Author(s)

<span id="page-25-0"></span>

method to print an object of class "ppplist"

#### Usage

## S3 method for class 'ppplist'  $print(x, \ldots)$ 

### Arguments

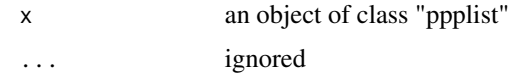

### Author(s)

Mohammad Mehdi Moradi <moradi@uji.es>

print.Track *Methods for class "Track"*

### Description

method to print an object of class "Track"

#### Usage

## S3 method for class 'Track'  $print(x,...)$ 

### Arguments

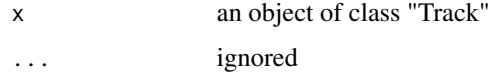

### Author(s)

<span id="page-26-0"></span>

method to print an object of class "Tracks"

#### Usage

```
print.Tracks(X)
```
### Arguments

X an object of class "Tracks"

#### Author(s)

Mohammad Mehdi Moradi <moradi@uji.es>

print.TracksCollection

*Methods for class "TracksCollection"*

### Description

method to print an object of class "TracksCollection"

### Usage

```
print.TracksCollection(X)
```
#### Arguments

X an object of class "TracksCollection"

#### Author(s)

<span id="page-27-0"></span>

Print objetcs of class "Trrow"

### Usage

## S3 method for class 'Trrow'  $print(x, \ldots)$ 

### Arguments

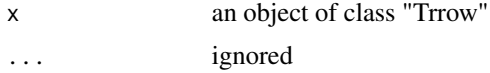

### Author(s)

Mohammad Mehdi Moradi <moradi@uji.es>

#### See Also

as.Track.arrow

range.Track *range.Track*

### Description

Retrieves the range of a "Track" object

### Usage

## S3 method for class 'Track' range(X,...)

### Arguments

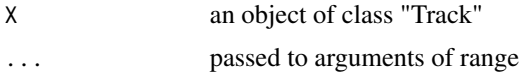

### Author(s)

#### <span id="page-28-0"></span>reTrack 29

### See Also

[rTrack,](#page-29-1) [rTracks,](#page-29-2) [rTracksCollection,](#page-29-2) [range](#page-0-0)

#### Examples

 $x \leftarrow r$ Track() range(x)

reTrack *Reconstruct objects of class "Track"*

#### Description

Function reTrack accepts X as an object of class "Track". Output is a reconstructed Track (again an object of class Track), based on a regular "timestamp". It only returns the interpolated points.

#### Usage

reTrack(X,at=c("track","dfrm"),timestamp=timestamp,tsq=NULL)

### Arguments

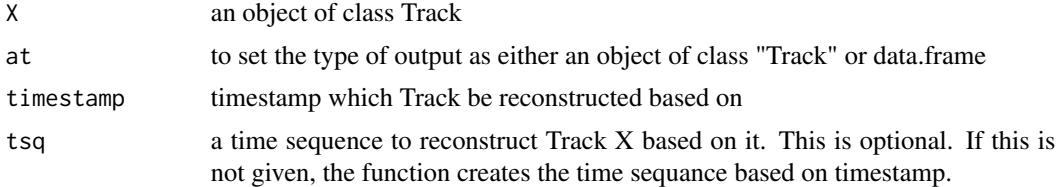

### Details

Sometimes tracks data are not collected according to a regular timestamp. In order to compare different tracks which share some time intervals, we might need to be aware of the locations in a regular timestamp. Function reTrack unables us to reconstruct an object of class "Track" based on a regular timestamp. Time sequance can be given by user, if not reTrack creates a regulare time sequance based on the given timestamp.

#### Value

Either an object of class "Track" or a data.frame

#### Author(s)

Mohammad Mehdi Moradi <moradi@uji.es>

### See Also

[rTrack,](#page-29-1) [as.Track,](#page-3-1) [as.POSIXct,](#page-0-0) [compare](#page-10-1)

### Examples

```
library(sp)
library(spacetime)
t0 = as.POSIXct(as.Date("2013-09-30",tz="CET"))
# person A, track 1:
x = c(7, 6, 5, 5, 4, 3, 3)y = c(7, 7, 6, 5, 5, 6, 7)n = length(x)set.seed(131)
t = t0 + \text{cumsum}(\text{runif(n)} * 60)require(rgdal)
crs = CRS("+proj=longlat +datum=WGS84") # longlat
stidf = STIDF(SpatialPoints(cbind(x,y),crs), t, data.frame(co2 = rnorm(n)))
A1 = Track(stidf)
reTrack(A1,timestamp = "1 sec")
```
<span id="page-29-1"></span>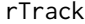

*Generate random* Track, Tracks or TracksCollection objects

### <span id="page-29-2"></span>Description

Generate random Track, Tracks or TracksCollection objects

#### Usage

```
rTrack(n = 100, origin = c(0,0), start = as.POSIXct("1970-01-01"), ar = .8,
step = 60, sd0 = 1, bbox = bbox, transform = FALSE, nrandom = FALSE, ...)
rTracks(m = 20, start = as.POSIXct("1970-01-01"), delta = 7200, sd1 = 0,
origin = c(\emptyset, \emptyset), ...)
rTracksCollection(p = 10, sd2 = 0, ...)
```
#### **Arguments**

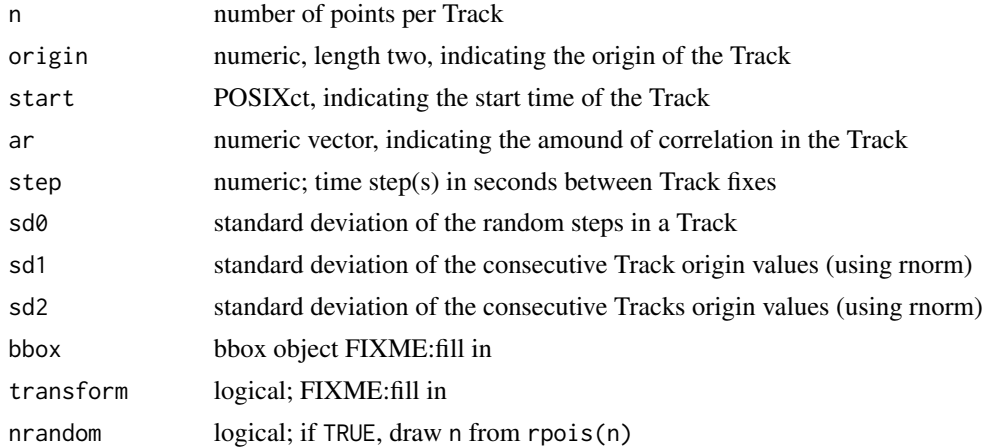

<span id="page-29-0"></span>

<span id="page-30-0"></span>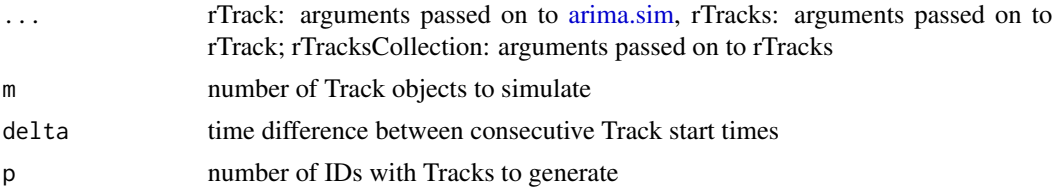

#### Details

ar is passed on to [arima.sim](#page-0-0) as ar element, and may contain multiple AR coefficients. The generated track is a [cumsum](#page-0-0) over the simulated AR values, for each dimension. In case it has length 1 and value 0, random walk is created using [rnorm.](#page-0-0) If bbox is given, the generated track will be transformed to bbox. If transform is TRUE and no bbox is given, it transforms the track to a unit box. If nrandom is TRUE, it generates a random number using [rpois](#page-0-0) with parameter n as the number of locations per track.

#### Value

An object of class Track, Tracks or TracksCollection.

#### Author(s)

Edzer Pebesma <edzer.pebesma@uni-muenster.de>, Mohammad Mehdi Moradi <moradi@uji.es>

#### Examples

```
x = rTrack()
dim(x)
plot(x)
# x = rTracks(sd1 = 120)# dim(x)# plot(as(x, "SpatialLines"), col = 1:dim(x)[1], axes=TRUE)
# x = rTracksCollection() # star
# dim(x)# plot(x)
x = rTracksCollection(sd2 = 200, p=4, m=10)
plot(x, col=1:dim(x)[1])
```
stbox *obtain ranges of space and time coordinates*

#### Description

obtain ranges of space and time coordinates

#### Usage

stbox(obj)

#### <span id="page-31-0"></span>Arguments

obj object of a class deriving from Tracks or TracksCollection.

#### Value

stbox returns a data.frame, with three columns representing x-, y- and time-coordinates, and two rows containing min and max values. bbox gives a matrix with coordinate min/max values, compatible to [bbox](#page-0-0)

#### Methods

stbox signature( $x = "Tracks"$ ): obtain st range from object stbox signature( $x = "TracksCollection")$ : obtain st range from object

stcube *Draw a space-time cube.*

#### Description

Draw a space-time cube for a Track, TRacks, TracksCollection, difftrack or STI(DF) class.

#### Usage

```
## S4 method for signature 'Track'
stcube(x, xlab = "x", ylab = "y", zlab = "t", type = "l",
aspect, xlim = stbox(x)[[1]] + c(-0.1,0.1) * diff(stbox(x)[[1]]),
         ylim = stbox(x)[[2]] + c(-0.1, 0.1) * diff(stbox(x)[[2]]),zlim = stbox(x)$time, showMap = FALSE, mapType = "osm",
mapZoom = NULL, ..., y, z)## S4 method for signature 'Tracks'
stcube(x, xlab = "x", ylab = "y", zlab = "t", type = "l",
aspect, xlim, ylim, zlim, showMap = FALSE, mapType = "osm",
normalizeBy = "week", mapZoom = NULL, ..., y, z, col)## S4 method for signature 'TracksCollection'
stcube(x, xlab = "x", ylab = "y", zlab = "t",
type = "l", aspect, xlim, ylim, zlim, showMap = FALSE, mapType = "osm",
normalizeBy = "week", mapZoom = NULL, ..., y, z, col)## S4 method for signature 'difftrack'
stcube(x, showMap = FALSE, mapType = "osm", normalizeBy = "week", ..., y, z)
## S4 method for signature 'STI'
stcube(x, xlab = "x", ylab = "y", zlab = "t", type = "p", aspect,
                      xlim = stbox(x)[[1]] + c(-0.1, 0.1) * diff(stbox(x)[[1]]),ylim = stbox(x)[[2]] + c(-0.1, 0.1) * diff(stbox(x)[[2]]),zlim = stbox(x)$time,
                    showMap = FALSE, mapType = "osm", mapZoom = NULL, \ldots, y, z)
```
#### <span id="page-32-0"></span>storms 33

```
## S4 method for signature 'STIDF'
stcube(x, xlab = "x", ylab = "y", zlab = "t", type = "p", aspect,
                      xlim = stbox(x)[[1]] + c(-0.1, 0.1) * diff(stbox(x)[[1]]),ylim = stbox(x)[[2]] + c(-0.1, 0.1) * diff(stbox(x)[[2]]),zlim = stbox(x)$time,
                 showMap = FALSE, mapType = "osm", mapZoom = NULL, col, ..., y, z)
```
### Arguments

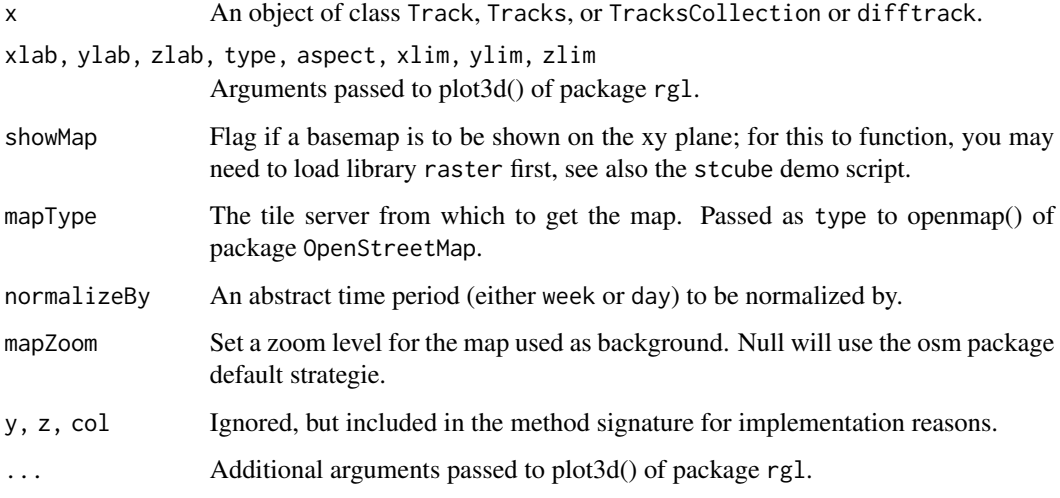

### Value

A space-time cube.

#### Examples

## Not run: demo(stcube)

storms *Storm trajectories*

### Description

storm trajectories, 2009-2012, from http://weather.unisys.com/hurricane/atlantic/

#### Usage

data(storms)

#### Examples

```
data(storms)
dim(storms)
plot(storms)
x = approxTracksCollection(storms, by = "30 min", FUN = spline)
plot(x, col = 'red', add = TRUE)## Not run:
demo(storms) # regenerates these data from their source
## End(Not run)
```
Track-class *Classes "Track", "Tracks", and "TracksCollection"*

#### <span id="page-33-1"></span>Description

Classes for representing sets of trajectory data, with attributes, for different IDs (persons, objects, etc)

#### Usage

```
Track(track, df = fn(track), fn = TrackStats)
  Tracks(tracks, tracksData = data.frame(row.names=names(tracks)),
   fn = TrackSummary)
  TracksCollection(tracksCollection, tracksCollectionData,
   fn = TracksSummary)
  TrackStats(track)
  TrackSummary(track)
  TracksSummary(tracksCollection)
  ## S4 method for signature 'Track'
x[i, j, \ldots, drop = TRUE]## S4 method for signature 'TracksCollection'
x[i, j, ..., drop = TRUE]## S4 method for signature 'Track,data.frame'
coerce(from, to)
  ## S4 method for signature 'Tracks, data.frame'
coerce(from, to)
  ## S4 method for signature 'TracksCollection,data.frame'
coerce(from, to)
```
### Arguments

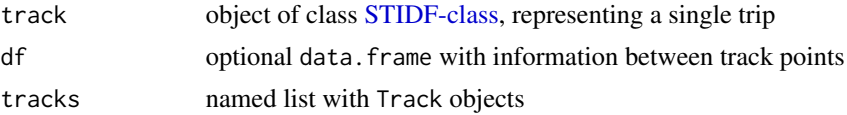

<span id="page-33-0"></span>

#### <span id="page-34-0"></span>Track-class 35

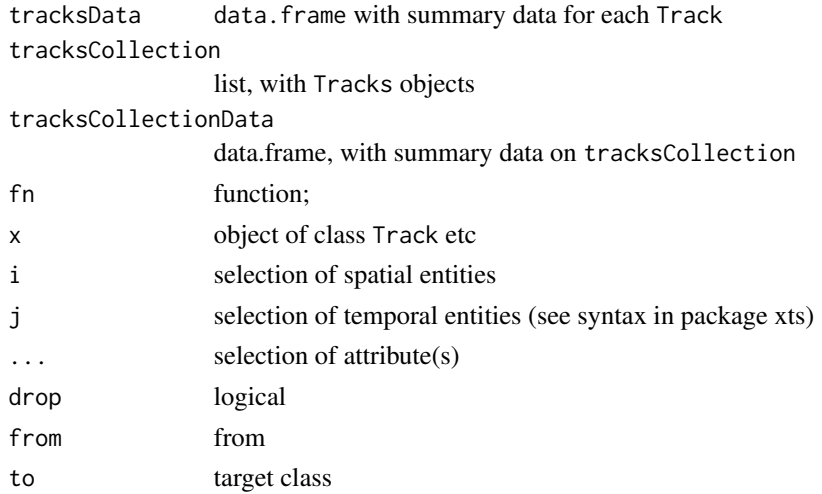

#### Value

Functions Track, Tracks and TracksCollection are constructor functions that take the slots as arguments, check object validity, and compute summary statistics on the track and tracks sets.

TrackStats returns a data.frame with for each track segment the distance, duration, speed, and direction. In case data are geographical coordinates (long/lat), distance is in m, and direction is initial bearing.

TrackSummary reports for each track xmin, xmax, ymin, ymax, tmin, tmax, (number of points) n, (total) distance, and medspeed (median speed).

TracksSummary reports for each Tracks of a TracksCollection (number of tracks) n, xmin, xmax, ymin, ymax, tmin, tmin, tmax.

#### Objects from the Class

Objects of class Track extend [STIDF-class](#page-0-0) and contain single trips or tracks, objects of class Tracks contain multiple Track objects for a single ID (person, object or tracking device), objects of class TracksCollection contain multiple Tracks objects for different IDs.

#### Slots of class "Track"

sp: spatial locations of the track points, with length n

time: time stamps of the track points

endTime: end time stamps of the track points

data: data.frame with n rows, containing attributes of the track points

connections: data.frame, with n-1 rows, containing attributes between the track points such as distance and speed

### Slots of class "Tracks"

tracks: list with Track objects, of length m

tracksData: data.frame with m rows, containing summary data for each Track object

#### Slots of class "TracksCollection"

tracksCollection: list Tracks objects, of length p

tracksCollectionData: data.frame with p rows, containing summary data for each Tracks object

#### Methods

 $[[$  signature(obj = "Track"): retrieves the attribute element

[[ signature(obj = "Tracks"): retrieves the attribute element

[[ signature(obj = "TracksCollection"): retrieves the attribute element

```
[[<- signature(obj = "Track"): sets or replaces the attribute element
```
 $[[\leftarrow$  signature(obj = "Tracks"): sets or replaces the attribute element

[[<- signature(obj = "TracksCollection"): sets or replaces the attribute element

 $$ signalure(obj = "Track"): retrieves the attribute element$ 

 $$ signalure(obj = "Tracks")$ : retrieves the attribute element

\$ signature(obj = "TracksCollection"): retrieves the attribute element

 $s$  - signature(obj = "Track"): sets or replaces the attribute element

\$<- signature(obj = "Tracks"): sets or replaces the attribute element

\$<- signature(obj = "TracksCollection"): sets or replaces the attribute element

coerce Track,data.framecoerce to data.frame

coerce Tracks,data.framecoerce to data.frame

coerce TracksCollection,data.framecoerce to data.frame

plot signature( $x = "TracksCollection", y = "missing"$ ): plots sets of sets of tracks

stplot signature(obj = "TracksCollection"): plots sets of sets of tracks

#### **Note**

segments is a data. frame form in which track segments instead of track points form a record, with x0, y0, x1 and y1 the start and end coordinates

#### Author(s)

Edzer Pebesma, <edzer.pebesma@uni-muenster.de>

#### References

http://www.jstatsoft.org/v51/i07/

#### Track-class 37

```
library(sp)
library(spacetime)
t0 = as.POSIXct(as.Date("2013-09-30",tz="CET"))
# person A, track 1:
x = c(7, 6, 5, 5, 4, 3, 3)y = c(7, 7, 6, 5, 5, 6, 7)n = length(x)set.seed(131)
t = t0 + \text{cumsum}(\text{runif(n)} * 60)require(rgdal)
crs = CRS("+proj=longlat +datum=WGS84") # longlat
stidf = STIDF(SpatialPoints(cbind(x,y),crs), t, data.frame(co2 = rnorm(n)))
A1 = Track(stidf)
# person A, track 2:
x = c(7, 6, 6, 7, 7)y = c(6, 5, 4, 4, 3)n = length(x)t = max(t) + cumsum(runif(n) * 60)stidf = STIDF(SpatialPoints(cbind(x,y),crs), t, data.frame(co2 = rnorm(n)))
A2 = \text{Track}(\text{stidf})# Tracks for person A:
A = \text{Tracks}(\text{list}(A1=A1, A2=A2))# person B, track 1:
x = c(2, 2, 1, 1, 2, 3)y = c(5, 4, 3, 2, 2, 3)n = length(x)t = max(t) + cumsum(runif(n) * 60)stidf = STIDF(SpatialPoints(cbind(x,y),crs), t, data.frame(co2 = rnorm(n)))
B1 = \text{Track}(\text{stidf})# person B, track 2:
x = c(3,3,4,3,3,4)y = c(5, 4, 3, 2, 1, 1)n = length(x)t = max(t) + cumsum(runif(n) * 60)stidf = STIDF(SpatialPoints(cbind(x,y),crs), t, data.frame(co2 = rnorm(n)))
B2 = Track(stidf)
# Tracks for person A:
B = \text{Tracks}(\text{list}(B1=B1,B2=B2))Tr = TracksCollection(list(A=A,B=B))
stplot(Tr, scales = list(draw=TRUE))
stplot(Tr, attr = "direction", arrows=TRUE, lwd = 3, by = "direction")
stplot(Tr, attr = "direction", arrows=TRUE, lwd = 3, by = "IDs")
plot(Tr, col=2, axes=TRUE)
dim(Tr)
dim(Tr[2])
dim(Tr[2][1])
u = stack(Tr) # four IDs
dim(u)
dim(unstack(u, c(1,1,2,2))) # regroups to original
dim(unstack(u, c(1,1,2,3))) # regroups to three IDs
dim(unstack(u, c(1, 2, 2, 1))) # regroups differently
```

```
as(Tr, "data.frame")[1:10,] # tracks separated by NA rows
as(Tr, "segments")[1:10,] # track segments as records
Tr[["distance"]] = Tr[["distance"]] * 1000
Tr$distance = Tr$distance / 1000
Tr$distance
# work with custum TrackStats function:
MyStats = function(track) {
df = apply(coordinates(track@sp), 2, diff) # requires sp
data.frame(distance = apply(df, 1, function(x) sqrt(sum(x^2))))
}
crs = CRS(as.character(NA))
stidf = STIDF(SpatialPoints(cbind(x,y),crs), t, data.frame(co2 = rnorm(n)))
B2 = Track(stidf) # no longer longlat;
B3 = Track(stidf, fn = MyStats)
all.equal(B3$distance, B2$distance)
# approxTrack:
opar = par()par(mfrow = c(1, 2))plot(B2, ylim = c(.5, 6))plot(B2, pch = 16, add = TRUE)title("irregular time steps")
i = index(B2)B3 = approxTrack(B2, seq(min(i), max(i), length.out = 50))
plot(B3, col = 'red', type = 'p', add = TRUE)B4 = approxTrack(B2, seq(min(i), max(i), length.out = 50), FUN = spline)
plot(B4, col = 'blue', type = 'b', add = TRUE)# regular time steps:
t = max(t) + (1:n) * 60 # regular
B2 = \text{Track}(\text{STIDF}(\text{SpatialPoints}(\text{cbind}(x,y),\text{crs}), t, data, \text{frame}(\text{co2} = \text{rnorm}(n))))plot(B2, ylim = c(.5, 6))plot(B2, pch = 16, add = TRUE)title("constant time steps")
i = index(B2)B3 = approxTrack(B2)
plot(B3, type = 'p', col = 'red', add = TRUE)B4 = approxTrack(B2, FUN = spline)
plot(B4, type = 'p', col = 'blue', add = TRUE)# par(opar) # good to do, but would generate warnings
smth = function(x,y,xout,...) predict(smooth.spline(as.numeric(x), y), as.numeric(xout))
data(storms)
plot(storms, type = 'p')
storms.smooth = approxTracksCollection(storms, FUN = smth, n = 200)
plot(storms.smooth, add = TRUE, col = 'red')
```
<span id="page-37-0"></span>

#### <span id="page-38-0"></span>**Track.idw** 39

### Description

Movement smoothing of trajectory pattern

#### Usage

```
Track.idw(X,timestamp,epsilon=epsilon,...)
```
### Arguments

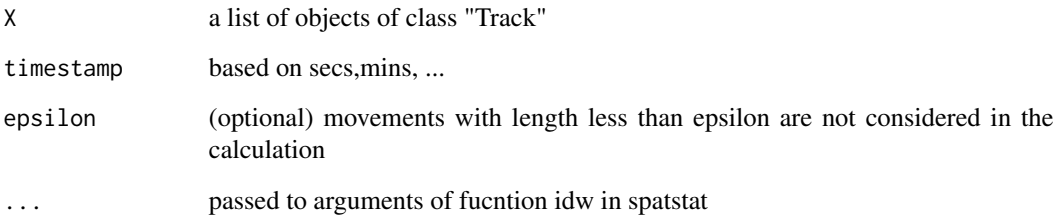

### Details

Performs spatial smoothing to the movements of a list of tracks.

### Value

an image of class "im".

## Author(s)

Mohammad Mehdi Moradi <moradi@uji.es>

#### See Also

[as.Track.arrow,](#page-4-1) [idw](#page-0-0)

```
X \leftarrow list()for(i in 1:10){
  m <- matrix(c(0, 10, 0, 10), nrow=2, byrow = TRUE)
  X[[i]] <- rTrack(bbox = m,transform = TRUE)
}
Track.idw(X,timestamp="180 secs")
```
<span id="page-39-0"></span>tsqTracks *tsqTracks*

#### Description

tsqtracks returns a sequance of time based on a list of tracks (or a single object of class "Track"") and an argument timestamp.

#### Usage

```
tsqTracks(X,timestamp)
```
### Arguments

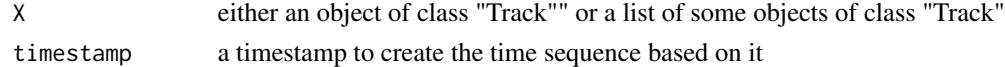

#### Details

This creates a sequence of time based on a track or a list of tracks.

#### Value

An object of class "POSIXct" or "POSIXt".

### Author(s)

Mohammad Mehdi Moradi <moradi@uji.es>

#### See Also

rTrack

```
library(sp)
library(spacetime)
t0 = as.POSIXct(as.Date("2013-09-30",tz="CET"))
# person A, track 1:
x = c(7, 6, 5, 5, 4, 3, 3)y = c(7, 7, 6, 5, 5, 6, 7)n = length(x)set.seed(131)
t = t0 + \text{cumsum}(\text{runif(n)} * 60)require(rgdal)
crs = CRS("+proj=longlat +datum=WGS84") # longlat
stidf = STIDF(SpatialPoints(cbind(x,y),crs), t, data.frame(co2 = rnorm(n)))
A1 = Track(stidf)
tsqTracks(A1,timestamp = "1 sec")
```
<span id="page-40-0"></span>unique.Track *unique.Track*

### Description

Removing duplicated points in a track

### Usage

## S3 method for class 'Track'  $unique(x,...)$ 

### Arguments

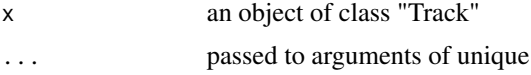

### Details

This function removes duplicated points in an object of class "Track".

#### Value

An object of class Track with no duplicated point.

### Author(s)

Mohammad Mehdi Moradi <moradi@uji.es>

### See Also

[rTrack,](#page-29-1) [rTracks,](#page-29-2) [rTracksCollection,](#page-29-2) [unique](#page-0-0)

### Examples

 $x \leftarrow r$ Track() unique(x)

# <span id="page-41-0"></span>**Index**

∗ classes difftrack-class, [14](#page-13-0) Track-class, [34](#page-33-0) ∗ compare compare, [11](#page-10-0) ∗ datasets A3, [3](#page-2-0) storms, [33](#page-32-0) ∗ dists dists, [15](#page-14-0) ∗ downsample downsample, [16](#page-15-0) ∗ dplot cut, [12](#page-11-0) stbox, [31](#page-30-0) ∗ generalize generalize, [17](#page-16-0) ∗ methods frechetDist, [16](#page-15-0) ∗ random rTrack, [30](#page-29-0) ∗ space-time cube stcube, [32](#page-31-0) [,Track,ANY,ANY,ANY-method *(*Track-class*)*, [34](#page-33-0) [,Track-method *(*Track-class*)*, [34](#page-33-0) [,Tracks,ANY,ANY,ANY-method *(*Track-class*)*, [34](#page-33-0) [,Tracks-method *(*Track-class*)*, [34](#page-33-0) [,TracksCollection,ANY,ANY,ANY-method *(*Track-class*)*, [34](#page-33-0) [,TracksCollection-method *(*Track-class*)*, [34](#page-33-0) [[,Track,ANY,missing-method *(*Track-class*)*, [34](#page-33-0) [[,Tracks,ANY,missing-method *(*Track-class*)*, [34](#page-33-0) [[,TracksCollection,ANY,missing-method *(*Track-class*)*, [34](#page-33-0)

[[<-,Track,ANY,missing-method *(*Track-class*)*, [34](#page-33-0) [[<-,Tracks,ANY,missing-method *(*Track-class*)*, [34](#page-33-0) [[<-,TracksCollection,ANY,missing-method *(*Track-class*)*, [34](#page-33-0) \$,Track-method *(*Track-class*)*, [34](#page-33-0) \$,Tracks-method *(*Track-class*)*, [34](#page-33-0) \$,TracksCollection-method *(*Track-class*)*, [34](#page-33-0) \$<-,Track-method *(*Track-class*)*, [34](#page-33-0) \$<-,Tracks-method *(*Track-class*)*, [34](#page-33-0) \$<-,TracksCollection-method *(*Track-class*)*, [34](#page-33-0)

#### A3, [3](#page-2-0)

aggregate,Track-method *(*Track-class*)*, [34](#page-33-0) aggregate,Tracks-method *(*Track-class*)*, [34](#page-33-0) aggregate,TracksCollection-method *(*Track-class*)*, [34](#page-33-0) approxTrack *(*Track-class*)*, [34](#page-33-0) approxTracks *(*Track-class*)*, [34](#page-33-0) approxTracksCollection *(*Track-class*)*, [34](#page-33-0) arima.sim, *[31](#page-30-0)* as.list, *[3,](#page-2-0) [4](#page-3-0)* as.list.Tracks, [3](#page-2-0) as.list.TracksCollection, [4](#page-3-0) as.POSIXct, *[5](#page-4-0)*, *[29](#page-28-0)* as.ppp, *[7](#page-6-0)* as.Track, [4,](#page-3-0) *[29](#page-28-0)* as.Track.arrow, [5,](#page-4-0) *[9](#page-8-0)*, *[39](#page-38-0)* as.Track.ppp, *[6](#page-5-0)*, [6,](#page-5-0) *[8](#page-7-0)*, *[18](#page-17-0)*, *[20](#page-19-0)* auto.arima, *[7,](#page-6-0) [8](#page-7-0)* auto.arima.Track, [7](#page-6-0) avedistTrack, *[7](#page-6-0)*, [8](#page-7-0) avemove, [9](#page-8-0)

bbox, *[32](#page-31-0)*

#### $I<sub>N</sub>$  and  $I<sub>3</sub>$  and  $I<sub>43</sub>$

chimaps, [10](#page-9-0) coerce,Track,data.frame-method *(*Track-class*)*, [34](#page-33-0) coerce,Tracks,data.frame-method *(*Track-class*)*, [34](#page-33-0) coerce,TracksCollection,data.frame-method *(*Track-class*)*, [34](#page-33-0) compare, [11,](#page-10-0) *[29](#page-28-0)* compare,Track-method *(*compare*)*, [11](#page-10-0) coordnames,Track-method *(*Track-class*)*, [34](#page-33-0) coordnames,Tracks-method *(*Track-class*)*, [34](#page-33-0) coordnames,TracksCollection-method *(*Track-class*)*, [34](#page-33-0) cumsum, *[31](#page-30-0)* cut, *[12](#page-11-0)*, [12](#page-11-0) density.list, *[10](#page-9-0)*, [13](#page-12-0) density.ppp, *[10](#page-9-0)*, *[13](#page-12-0)* difftrack *(*difftrack-class*)*, [14](#page-13-0) difftrack-class, [14](#page-13-0) dists, [15](#page-14-0) dists,Tracks,Tracks-method *(*dists*)*, [15](#page-14-0) downsample, [16](#page-15-0) downsample,Track-method *(*downsample*)*, [16](#page-15-0) frechetDist, *[15](#page-14-0)*, [16](#page-15-0) frechetDist,Track-method *(*frechetDist*)*, [16](#page-15-0) generalize, [17](#page-16-0) generalize,Track-method *(*generalize*)*, [17](#page-16-0) generalize,Tracks-method *(*generalize*)*, [17](#page-16-0) generalize,TracksCollection-method *(*generalize*)*, [17](#page-16-0) gSimplify, *[17](#page-16-0)* idw, *[39](#page-38-0)* Kinhom, *[18](#page-17-0)* Kinhom.Track, [18](#page-17-0) pcfinhom, *[20](#page-19-0)* pcfinhom.Track, [19](#page-18-0) plot,difftrack,ANY-method *(*difftrack-class*)*, [14](#page-13-0) plot,Track,missing-method

*(*Track-class*)*, [34](#page-33-0)

plot,Tracks,ANY-method *(*Track-class*)*, [34](#page-33-0) plot,TracksCollection,ANY-method *(*Track-class*)*, [34](#page-33-0) plot.arwlen, [20](#page-19-0) plot.distrack, [21](#page-20-0) plot.gTrack, [21](#page-20-0) plot.KTrack, [22](#page-21-0) print.ArimaTrack, [23](#page-22-0) print.arwlen, [23](#page-22-0) print.distrack, [24](#page-23-0) print.gTrack, [25](#page-24-0) print.KTrack, [25](#page-24-0) print.ppplist, [26](#page-25-0) print.Track, [26](#page-25-0) print.Tracks, [27](#page-26-0) print.TracksCollection, [27](#page-26-0) print.Trrow, [28](#page-27-0) range, *[29](#page-28-0)* range.Track, [28](#page-27-0) reTrack, [29](#page-28-0) rnorm, *[31](#page-30-0)* rpois, *[31](#page-30-0)* rTrack, *[3,](#page-2-0) [4](#page-3-0)*, *[6](#page-5-0)*, *[8](#page-7-0)*, *[13](#page-12-0)*, *[18](#page-17-0)*, *[20](#page-19-0)*, *[29](#page-28-0)*, [30,](#page-29-0) *[41](#page-40-0)* rTracks, *[3,](#page-2-0) [4](#page-3-0)*, *[29](#page-28-0)*, *[41](#page-40-0)* rTracks *(*rTrack*)*, [30](#page-29-0) rTracksCollection, *[3,](#page-2-0) [4](#page-3-0)*, *[29](#page-28-0)*, *[41](#page-40-0)* rTracksCollection *(*rTrack*)*, [30](#page-29-0) segments-class *(*Track-class*)*, [34](#page-33-0) segPanel *(*Track-class*)*, [34](#page-33-0) SpatialLines, *[17](#page-16-0)* SpatialLinesDataFrame, *[14](#page-13-0)* spTransform,Track,CRS-method *(*Track-class*)*, [34](#page-33-0) spTransform,Tracks,CRS-method *(*Track-class*)*, [34](#page-33-0) spTransform,TracksCollection,CRS-method *(*Track-class*)*, [34](#page-33-0) stbox, [31](#page-30-0) stbox,Tracks-method *(*stbox*)*, [31](#page-30-0) stbox,TracksCollection-method *(*stbox*)*, [31](#page-30-0) stcube, [32](#page-31-0) stcube,difftrack-method *(*stcube*)*, [32](#page-31-0) stcube,STI-method *(*stcube*)*, [32](#page-31-0) stcube,STIDF-method *(*stcube*)*, [32](#page-31-0) stcube,Track-method *(*stcube*)*, [32](#page-31-0) stcube,Tracks-method *(*stcube*)*, [32](#page-31-0)

44 INDEX

stcube,TracksCollection-method *(*stcube*)*, [32](#page-31-0) STIDF-class , *[34](#page-33-0) , [35](#page-34-0)* storms, [33](#page-32-0) stplot,TracksCollection-method *(*Track-class*)*, [34](#page-33-0)

```
Track
,
5
, 14
Track
(Track-class
)
, 34
Track-class
, 34
Track.idw
, 38
Tracks
(Track-class
)
, 34
Tracks-class
(Track-class
)
, 34
TracksCollection
(Track-class
)
, 34
TracksCollection-class
(Track-class
)
, 34
tracksPanel
(Track-class
)
, 34
TracksSummary
(Track-class
)
, 34
TrackStats
(Track-class
)
, 34
TrackSummary
(Track-class
)
, 34
tsqTracks
, 40
```
unique , *[41](#page-40-0)* unique.Track , [41](#page-40-0)